**Z**

# **A-LEVEL COMPUTER SCIENCE**

**Paper 1** 

**7517/1**

## **INSERT**

**FIGURES 3, 4, 5, 6 and 7 for use in answering Question 4** 

**[Turn over]**

```
FUNCTION G(V, P)
  Visited[V] \leftarrow True
   FOR EACH N IN ConnectedNodes[V]
     IF Visited[N] = False THEN
      IF G(N, V) = True Then
          RETURN True
       ENDIF
    ELSE IF N \neq P THEN
       RETURN True
     ENDIF
   ENDFOR
   RETURN False
ENDFUNCTION
```
#### **FIGURE 4**

```
FUNCTION F()
  FOR Count \leftarrow 0 TO LENGTH(Visited) - 1
     IF Visited[Count] = False THEN
       RETURN False
     ENDIF
   ENDFOR
   RETURN True
ENDFUNCTION
```

```
FUNCTION E()
   Set all elements of Visited to False
  IF G(0, -1) = True Then
     RETURN False
   ELSE
    RETURN F()
   ENDIF
ENDFUNCTION
```
#### **[Turn over]**

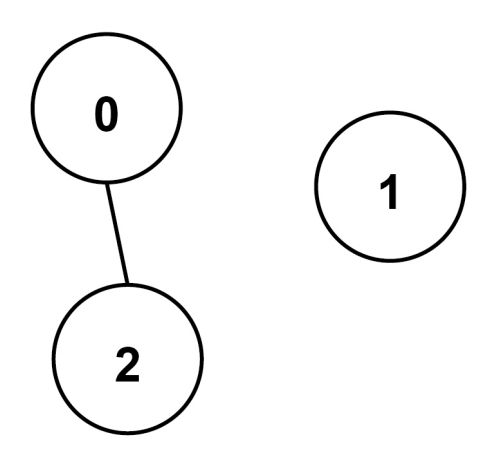

#### ConnectedNodes

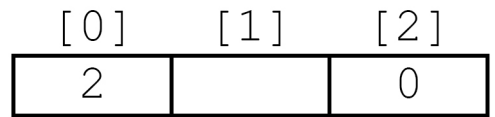

Visited

| $\left( \begin{array}{c} \end{array} \right)$ |             | $\mathcal{L}$ |
|-----------------------------------------------|-------------|---------------|
| True                                          | IFalse Prue |               |

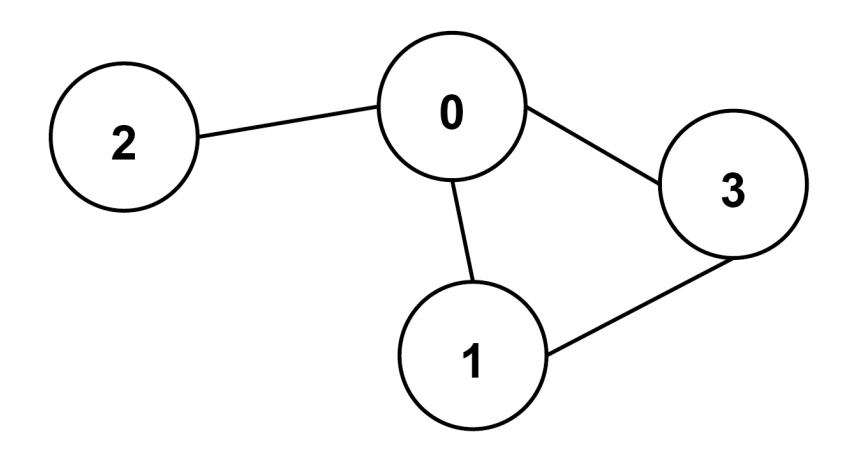

#### ConnectedNodes

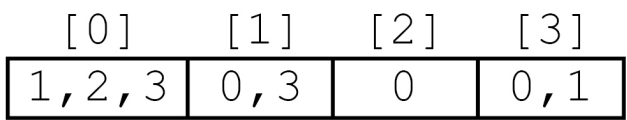

### **END OF SOURCES**

#### **BLANK PAGE**

#### **Copyright information**

For confidentiality purposes, all acknowledgements of third-party copyright material are published in a separate booklet. This booklet is published after each live examination series and is available for free download from www.aqa.org.uk.

Permission to reproduce all copyright material has been applied for. In some cases, efforts to contact copyright-holders may have been unsuccessful and AQA will be happy to rectify any omissions of acknowledgements. If you have any queries please contact the Copyright Team.

Copyright © 2022 AQA and its licensors. All rights reserved.

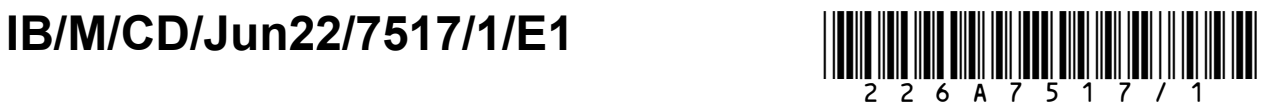